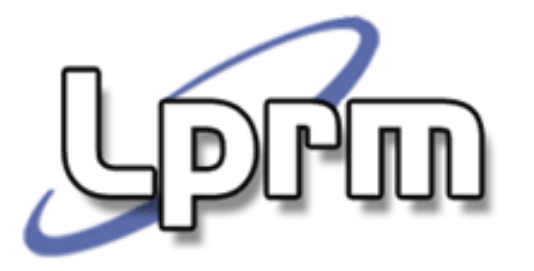

# Gerência de Memória

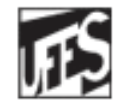

Universidade Federal do Espírito Santo Departamento de Informática

http://www.inf.ufes.br/~rgomes/so.htm

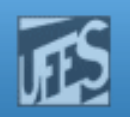

## Introdução

- **Considerações:** 
	- **Recurso caro e escasso;**
	- Programas só executam se estiverem na memória principal;
	- Quanto mais processos residentes na memória principal,  $\Box$ melhor será o compartilhamento do processador;
	- Necessidade de uso otimizado;
	- O S.O. não deve ocupar muita memória;
	- "É um dos fatores mais importantes em um projeto de S.O.".

http://www.inf.ufes.br/~rgomes/so.htm

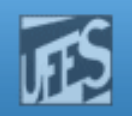

## Introdução

- Sistema operacional deve
	- controlar quais regiões de memória são utilizadas e por qual processo
	- decidir qual processo deve ser carregado para a memória, quando houver espaço disponível
	- **alocar e desalocar espaço de memória**

#### Algumas funções do Gerenciador de memória:

- Controlar quais as unidades de memória estão ou não estão em uso, para que sejam alocadas quando necessário;
- Liberar as unidades de memória que foram desocupadas por um processo que finalizou;
- **Tratar do Swapping entre memória principal e memória secundária.** 
	- **Transferência temporária de processos residentes na memória principal** para memória secundária.

Laboratorio de Pesquisa em Redes e Multimídia **Prm** http://www.inf.ufes.br/~rgomes/so.htm Programa em Ling. **Execução** de Alto Nível de um Compilador Programa (1) Programa em Ling. de Montagem **Montador** 

> linkeditor Executável: programa **Carregador**  $\text{EVALU}$ demáquina  $\rightarrow$  Carregador Memória Objeto: módulo em ling de máquina Objeto: rotinas de bibliotecas (em ling de máquina)

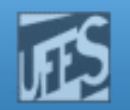

## Execução de um Programa (2)

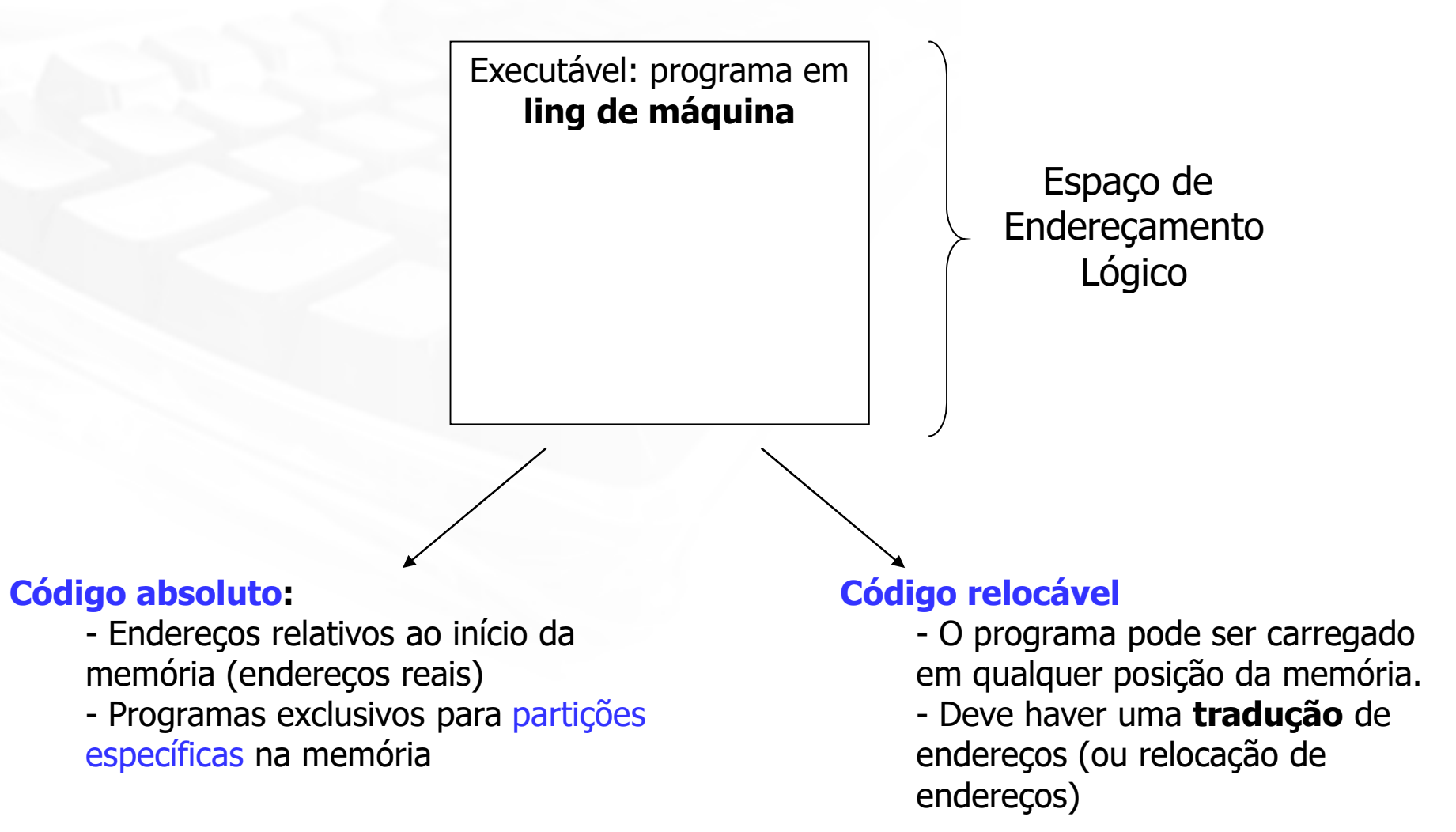

 $P$  $H$  $I$ 

http://www.inf.ufes.br/~rgomes/so.htm

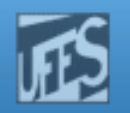

# Execução de um Programa (3)

- Relocação de Endereços
	- **Estática** 
		- O Loader (em tempo de carga) reloca os endereços das instruções relocávies (ex: JMP endx)
	- **Dinâmica** 
		- Em tempo de execução
		- O processo pode ser movimentado dentro da memória física
		- Um hardware especial deve estar disponível para que funcione (MMU)

 $D$  $H$ lll

http://www.inf.ufes.br/~rgomes/so.htm

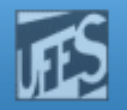

Execução de um Programa (4) **Relocação de Endereços** (cont.)

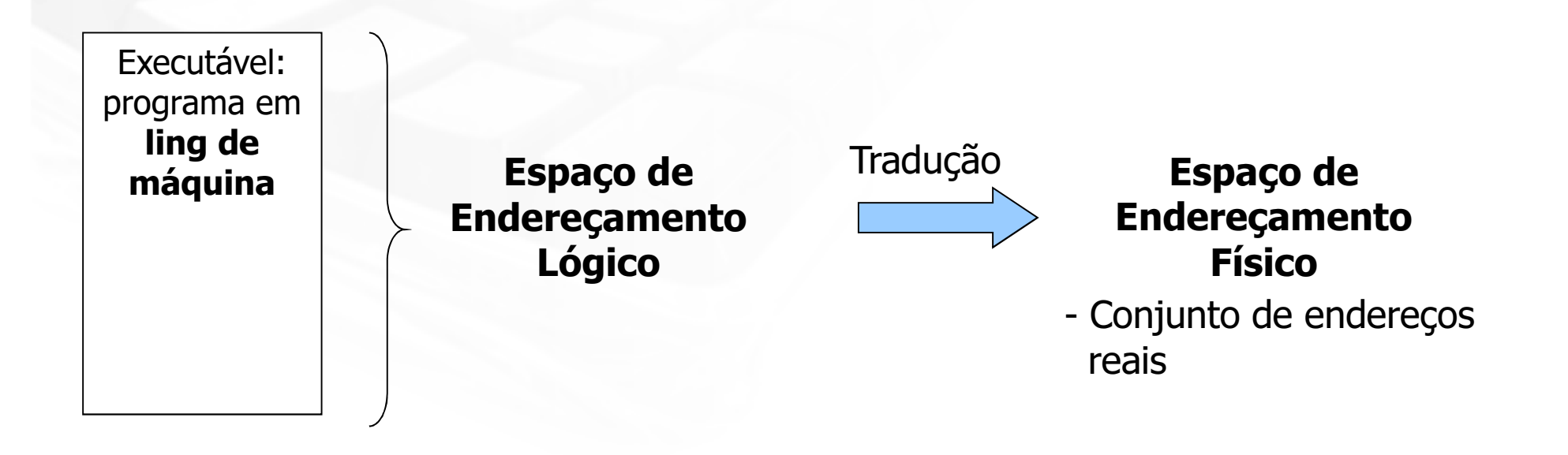

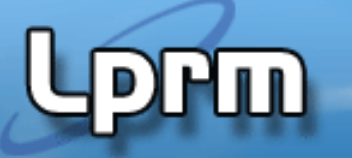

http://www.inf.ufes.br/~rgomes/so.htm

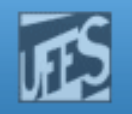

## Gerência de Memória

Memória Lógica - é aquela que o processo enxerga, o processo é capaz de acessar.

Memória Física - é aquela implementada pelos circuitos integrados de memória, pela eletrônica do computador (memória real)

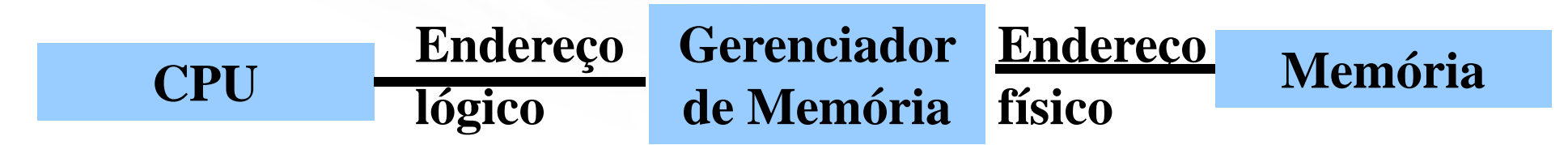

http://www.inf.ufes.br/~rgomes/so.htm

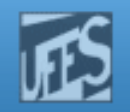

### Técnicas de Gerência de Memória Real

**Alocação Contígua Simples**  Alocação Particionada Partições Fixas Alocação Particionada Estática; Partições Variáveis Alocação Particionada Dinâmica.

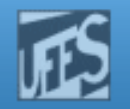

## Alocação Contígua Simples (1)

- **Alocação implementada nos primeiros** sistemas e ainda usada nos monoprogramáveis;
- A Memória é dividida em duas áreas:
	- **Area do Sistema Operacional**
	- Área do Usuário
- **Um usuário não pode usar uma área** maior do que a disponível;
- Sem proteção:
	- **Um usuário pode acessar a área do** Sistema Operacional.

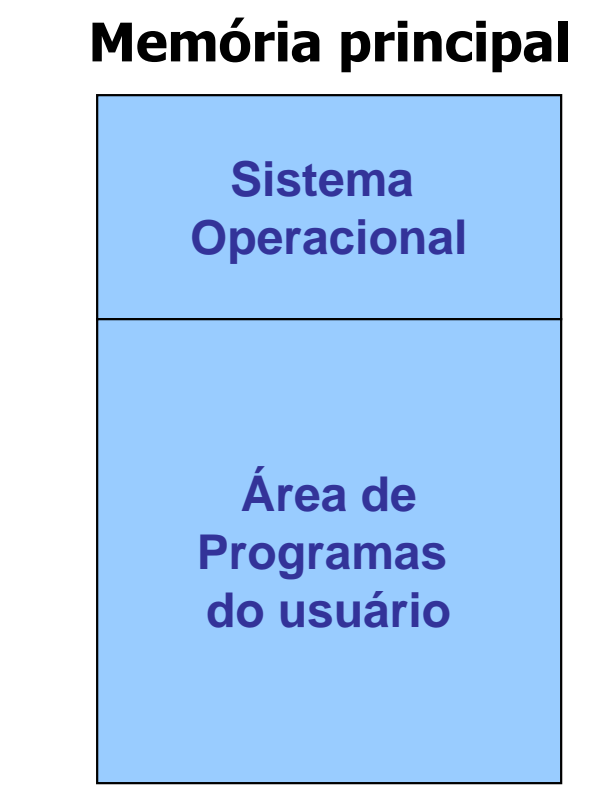

#### http://www.inf.ufes.br/~rgomes/so.htm

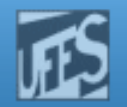

## Alocação Contígua Simples (2)

- Registrador de proteção delimita as áreas do sistema operacional e do usuário;
- Sistema verifica acessos à memória em relação ao endereço do registrador;
- A forma de alocação era simples, mas não permitia utilização eficiente de processador e memória;

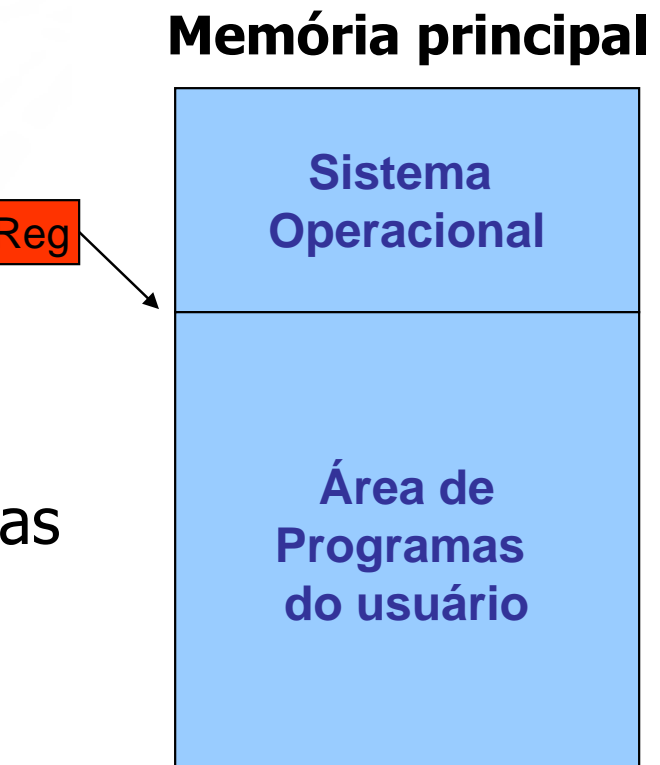

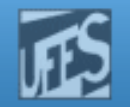

## Alocação Contígua Simples (3)

- Programas de usuário limitados pelo tamanho da memória principal disponível.
- Solução: Overlay
	- Dividir o programa em módulos;
	- Permitir execução independente de cada módulo, usando a mesma área de memória;
- **Area de Overlay** 
	- Área de memória comum onde módulos compartilham mesmo espaço.

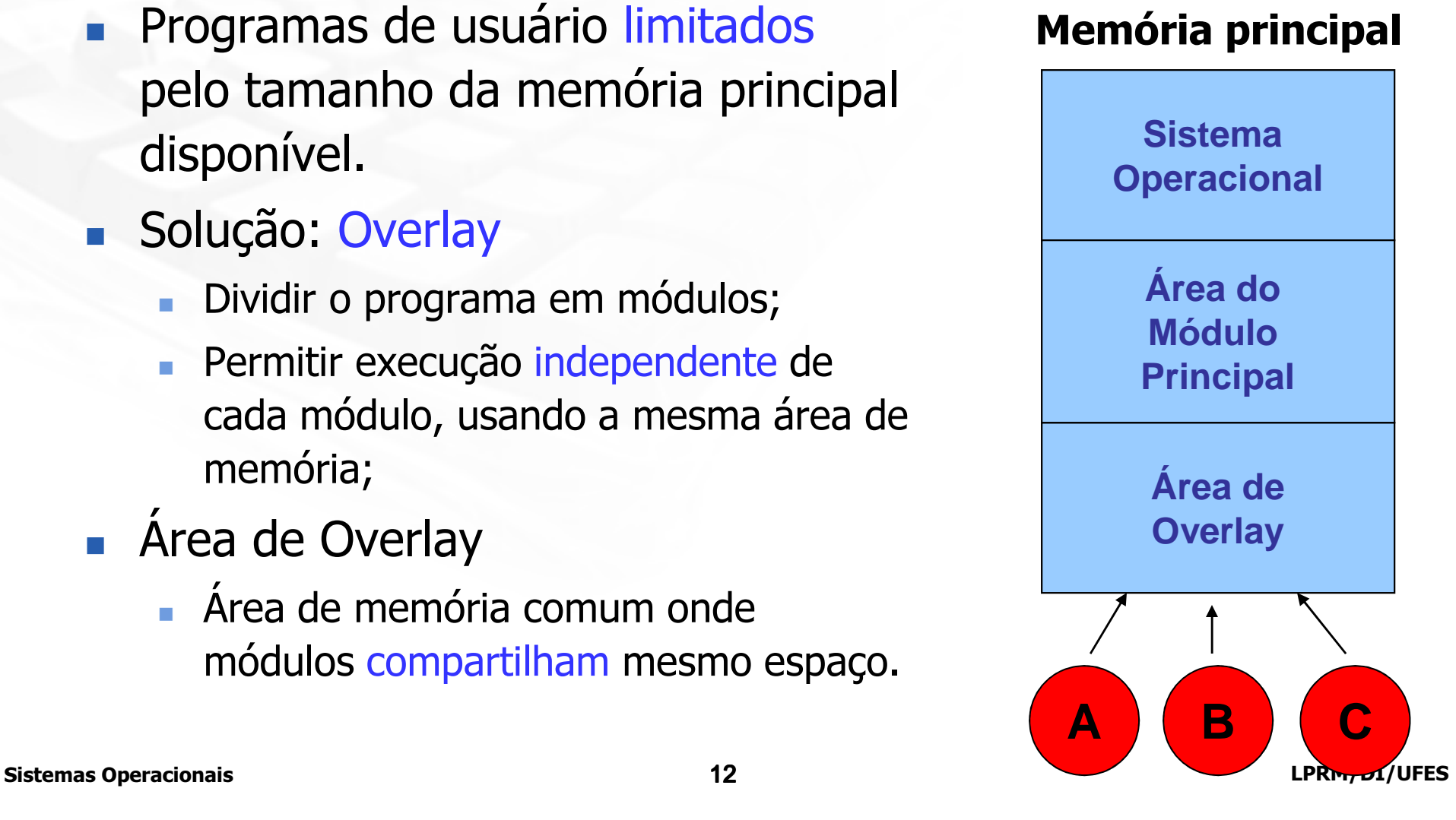

http://www.inf.ufes.br/~rgomes/so.htm

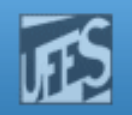

### Alocação Particionada

- **Multiprogramação.** 
	- Necessidade do uso da memória por vários usuários simultaneamente.
- **Ocupação mais eficiente do processador;**
- A memória foi dividida em pedaços de tamanho fixo chamados partições;
- O tamanho de cada partição era estabelecido na inicialização do sistema;
- Para alteração do particionamento, era necessário uma nova inicialização com uma nova configuração.

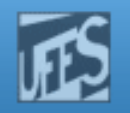

### Alocação Particionada Estática (1)

- Partições fixas
	- Tamanho fixo ; número de partições fixo
- a) Alocação Particionada Estática Absoluta:
	- Compiladores gerando código absoluto;
	- Programas exclusivos para partições específicas.
	- Simples de gerenciar
	- **E** se todos os processos só pudessem ser executados em uma mesma partição (mesmo endereço base?)
- b) Alocação Particionada Estática Relocável:
	- Compiladores gerando código relocável;
		- Endereços relativos ao início da partição;
	- Programas podem rodar em qualquer partição.

http://www.inf.ufes.br/~rgomes/so.htm

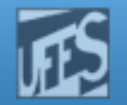

## Alocação Particionada Estática (2)

**Proteção:** 

l Hul

- Registradores com limites inferior e superior de memória acessível.
- Programas não ocupam totalmente o espaço das partições, gerando uma fragmentação interna.

#### Memória principal

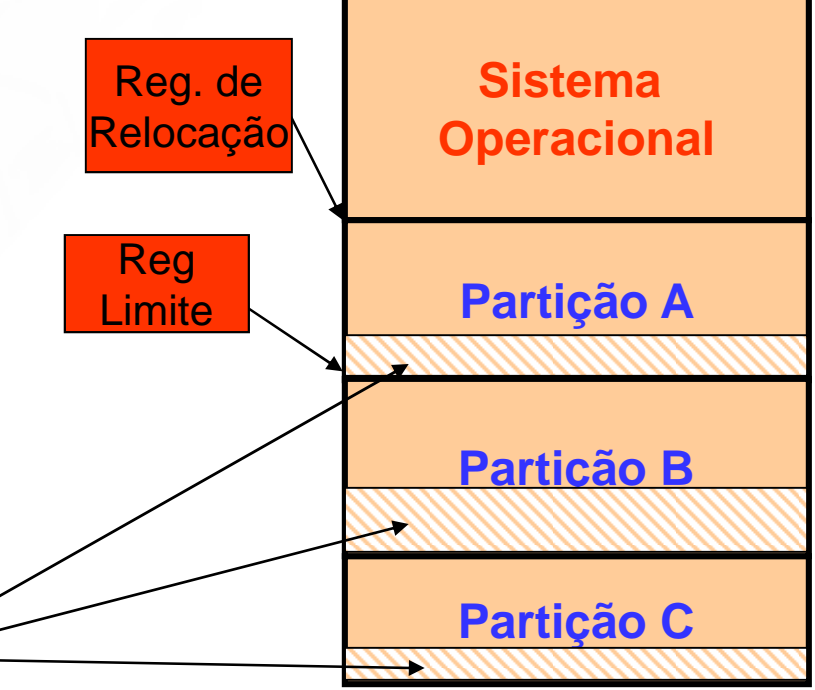

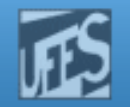

### Alocação Particionada Dinâmica (1)

- Não existe realmente o conceito de partição dinâmica.
	- O espaço utilizado por um programa é a sua partição.
- **Não ocorre fragmentação interna.** 
	- o tamanho da memória alocada é igual ao tamanho do programa
- **Ao terminarem, os programas** deixam espalhados espaços pequenos de memória, provocando a fragmentação externa.
	- os fragmentos são pequenos demais para serem reaproveitados

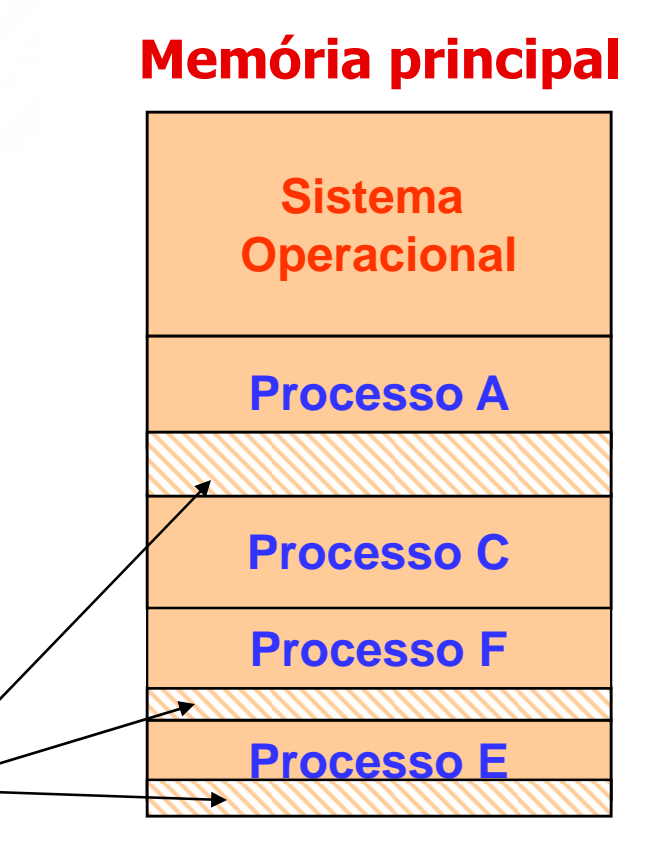

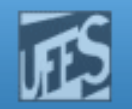

## Alocação Particionada Dinâmica (2)

**Lippin** 

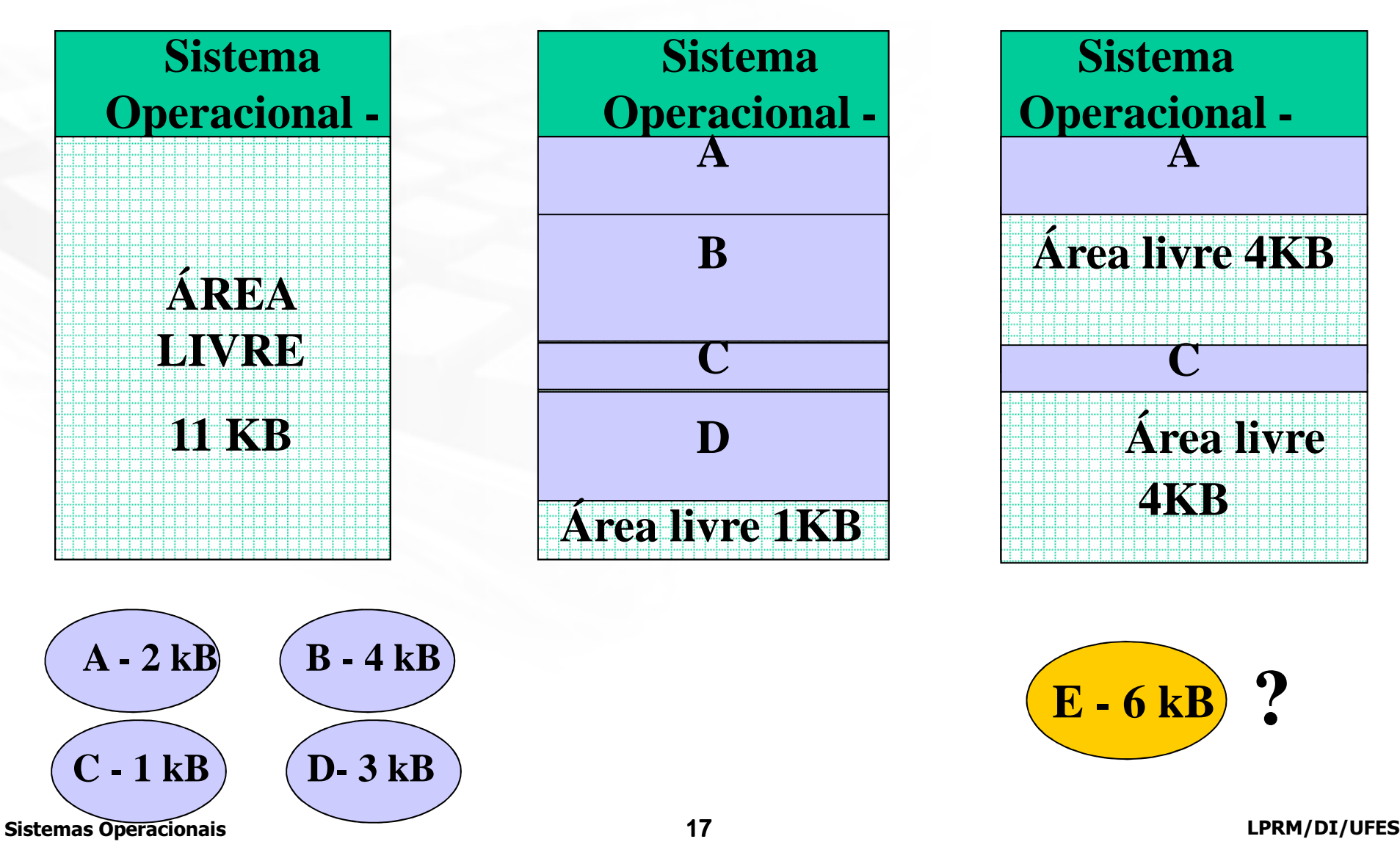

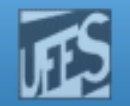

### Alocação Particionada Dinâmica (3)

- **Soluções:** 
	- Reunião dos espaços contíguos.
	- Realocar todas as partições ocupadas eliminando espaços entre elas e criando uma única área livre contígua-> Relocação Dinâmica de endereços:
		- Movimentação dos programas pela memória principal.
		- Resolve o problema da fragmentação.
		- Consome recursos do sistema
			- **Processador, disco, etc.**

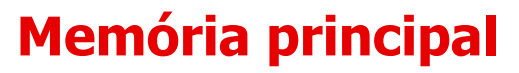

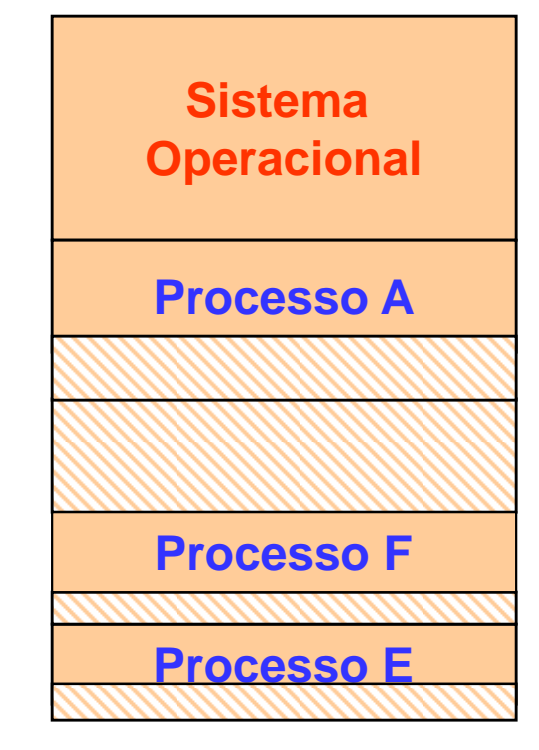

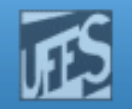

#### Alocação Particionada Dinâmica (4)

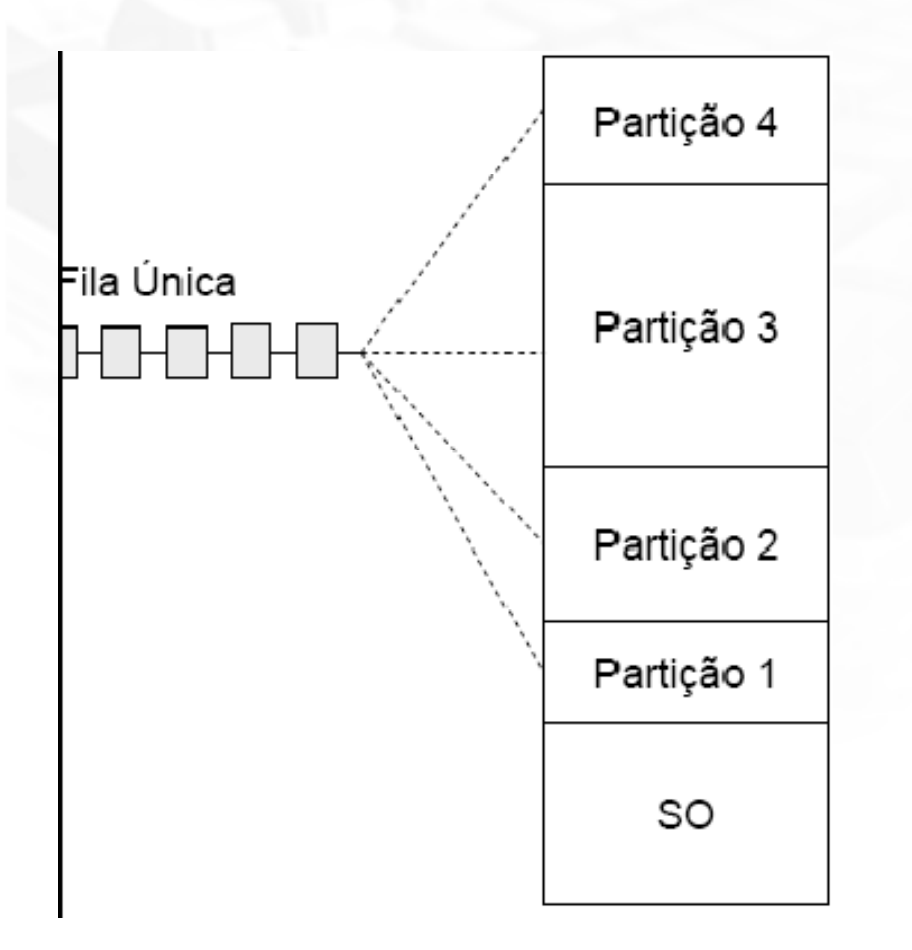

ம

- A multiprogramação implica em um problema
	- Ao mudar de partição o programa necessita ser relocado
- **Relocação implica em** correção de endereços de instruções
	- Via software (mapa de correções)
	- Via hardware (reg. base e limite)
- **Proteção** 
	- Não correção ou correção errada implica em acesso a outra partição

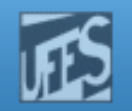

# Alocação Particionada Dinâmica (5)

- Definição do tamanho das partições pode ser difícil
	- **Processos crescem quando em execução**
	- É bom definir áreas extras para dados e pilhas
- Como gerenciar as partições alocáveis de memória
	- **Mapamento de bits**
	- Mapeamento da Memória com listas encadeadas

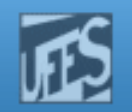

#### Mapa de bits

- Usado para o gerenciamento com alocação dinâmica
- **Memória é dividida em unidades de alocação** 
	- **De algumas palavras a vários kilobytes** 
		- $\blacksquare$  Qto menor  $\rightarrow$  maior o mapa de bits
		- Qto maior  $\rightarrow$  desperdiço na última unidade
- A cada unidade é associado um bit que descreve a disponibilidade da unidade
	- $\blacksquare$  Disponível = 0
	- $\bullet$  Ocupada = 1
- **Principal problema** 
	- Busca de k zeros consecutivos para alocação de k unidades
	- Raramente é utilizado atualmente.
		- É muito lenta

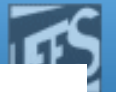

## Mapeamento da Memória com lista encadeada

- Também usado para gerenciar a alocação dinâmica.
- Lista ligada de segmentos alocados ou livres
- Um segmento é uma área de memória alocada ou livre
- Cada elemento da lista indica
	- Estado do segmento (P) Alocado por um processo ou (H) Livre
	- Unidade em que inicia
	- **Tamanho em unidades**
- Lista duplamente encadeada facilita de concatenação de segmenos
- Lista ordenada por endereço permite vários algoritmos de alocação

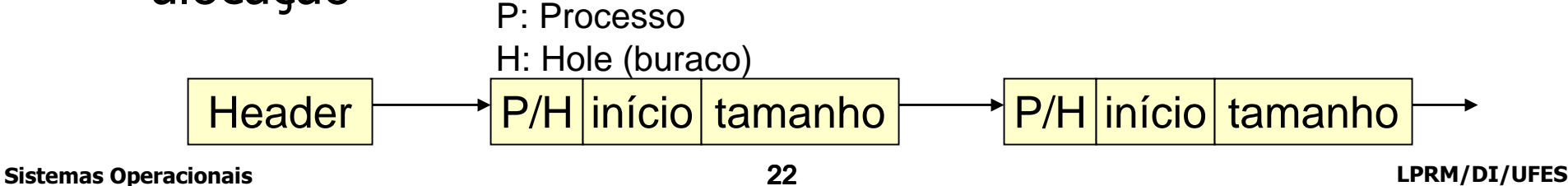

http://www.inf.ufes.br/~rgomes/so.htm

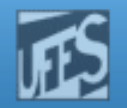

#### Mapeamento da Memória com lista encadeada

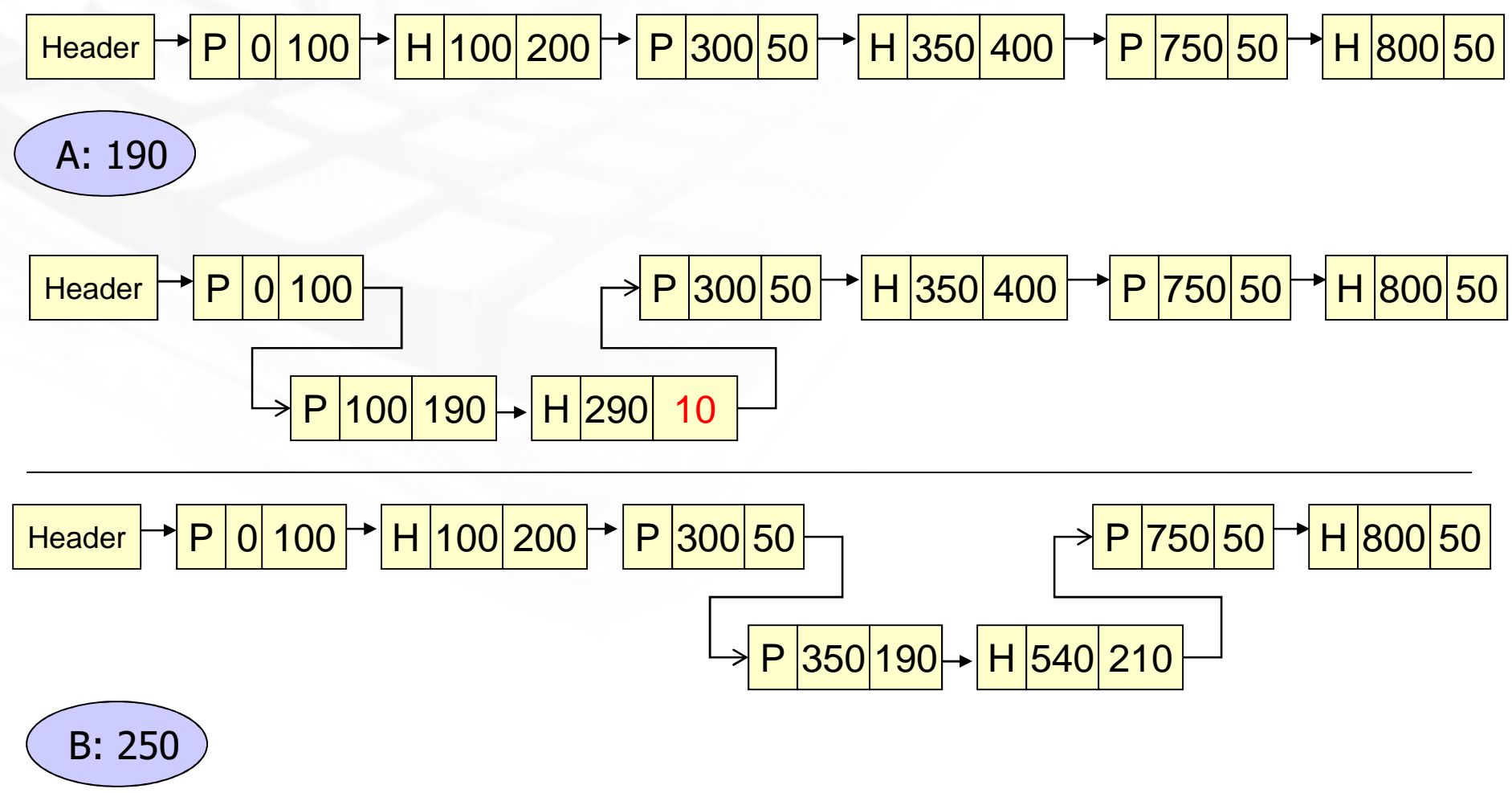

Sistemas Operacionais 23 LPRM/DI/UFES

**Prm** 

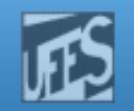

### A escolha da partição ideal (1)

- **Existem 4 maneiras de percorrer a lista de espaços** livre atrás de uma lacuna de tamanho suficiente, são eles:
	- **Best-fit (utiliza a lacuna que resultar a menor sobra)** 
		- Espaço mais próximo do tamanho do processo; Ì.
		- **Tempo de busca grande;**
		- **Provoca fragmentação.**
	- Worst-Fit (utiliza a lacuna que resultar na maior sobra):
		- **Escolhe o maior espaço possível;**
		- **Tempo de busca grande;**
		- Não apresenta bons resultados.

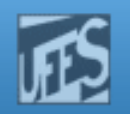

## A escolha da partição ideal (2)

- **First-Fit (primeira alocação):** 
	- utiliza a primeira lacuna que encontrar com tamanho suficiente
	- **Melhor performance.**
- Circular-fit ou Next-Fit (próxima alocação):
	- como first-fit mas inicia a procura na lacuna seguinte a última sobra
	- **Performance inferior ao First-Fit.**

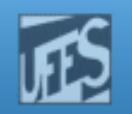

## A escolha da partição ideal (3)

- Considerações sobre Mapeamento da Memória com listas ligadas :
	- **Todos melhoram em performance se existirem** listas distintas para processos e espaços, embora o algoritmo fique mais complexo.
	- **Listas ordenadas por tamanho de espaço** melhoram a performance.

http://www.inf.ufes.br/~rgomes/so.htm

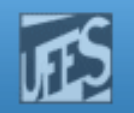

### Referências

- A. S. Tanenbaum, ''Sistemas Operacionais Modernos'', 2a. Edição, Editora Prentice-Hall, 2003.
	- Capítulo 4 (até seção 4.2 inclusa)
- Silberschatz A. G.; Galvin P. B.; Gagne G.; ''Fundamentos de Sistemas Operacionais'', 6a. Edição, Editora LTC, 2004.
	- Capítulo 9 (até seção 9.3 inclusa)
- Deitel H. M.; Deitel P. J.; Choffnes D. R.; "Sistemas Operacionais", 3ª. Edição, Editora Prentice-Hall, 2005

??

#### http://www.inf.ufes.br/~rgomes/so.htm

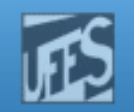

### Referências

- A. S. Tanenbaum, ''Sistemas Operacionais Modernos'', 2a. Edição, Editora Prentice-Hall, 2003.
	- Capítulo 4 (até seção 4.2 inclusa)
- Silberschatz A. G.; Galvin P. B.; Gagne G.; ''Fundamentos de Sistemas Operacionais'', 6a. Edição, Editora LTC, 2004.
	- Capítulo 9 (até seção 9.3 inclusa)
- Deitel H. M.; Deitel P. J.; Choffnes D. R.; "Sistemas Operacionais", 3ª. Edição, Editora Prentice-Hall, 2005
	- ??